Department of Examinations - Sri lanka

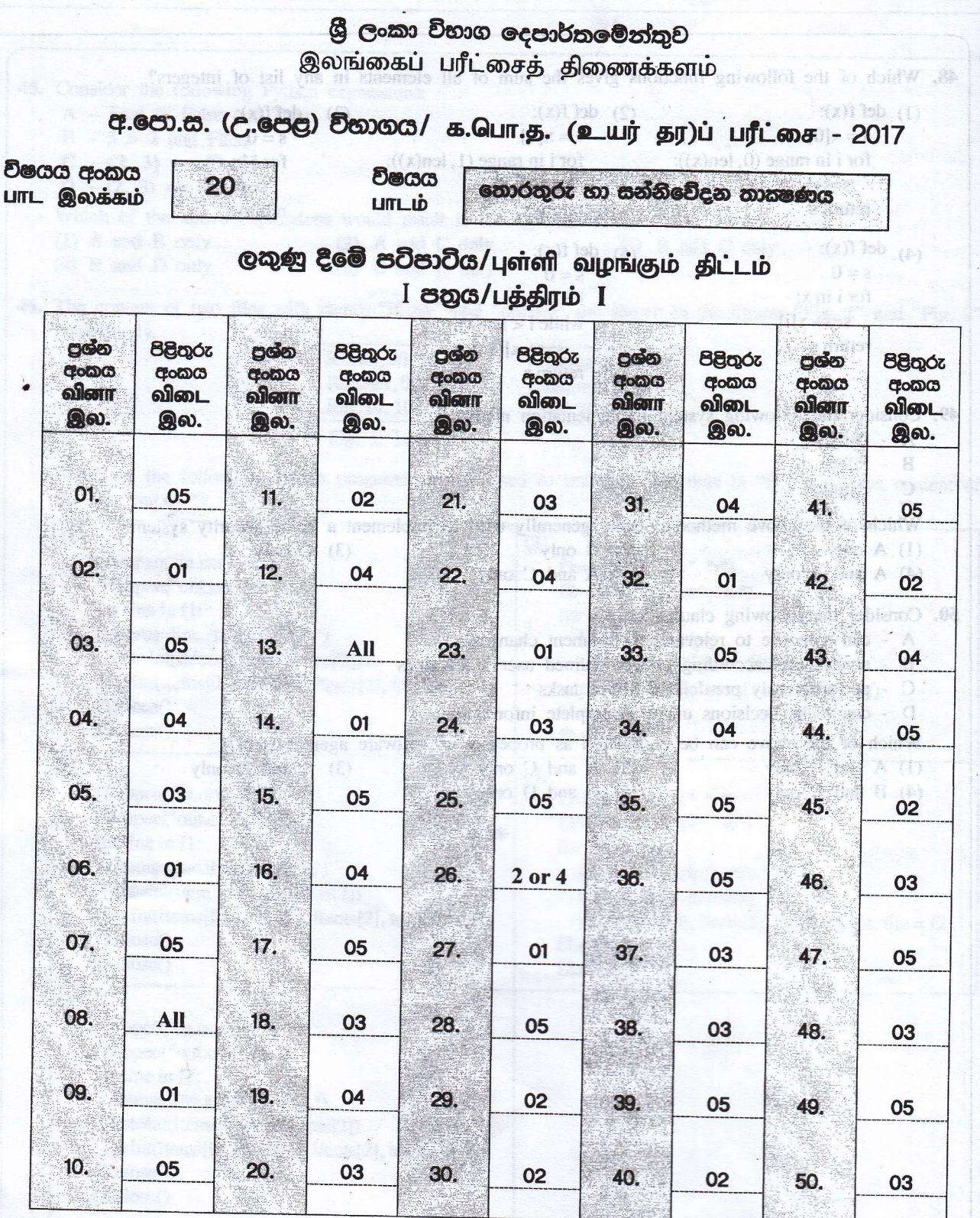

sainel h2 - zooitsmmex3 to their Confidential

De

 $O$  විශේෂ උපදෙස්/ விசேட அறிவுறுத்தல் :

චක් පිළිතුරකට/ ஒரு சரியான விடைக்கு 02 ලකුණු බැගින්/புள்ளி வீதம் இல் குஷனு/மொத்தப் புள்ளிகள்  $2 \times 50 = 100$ 

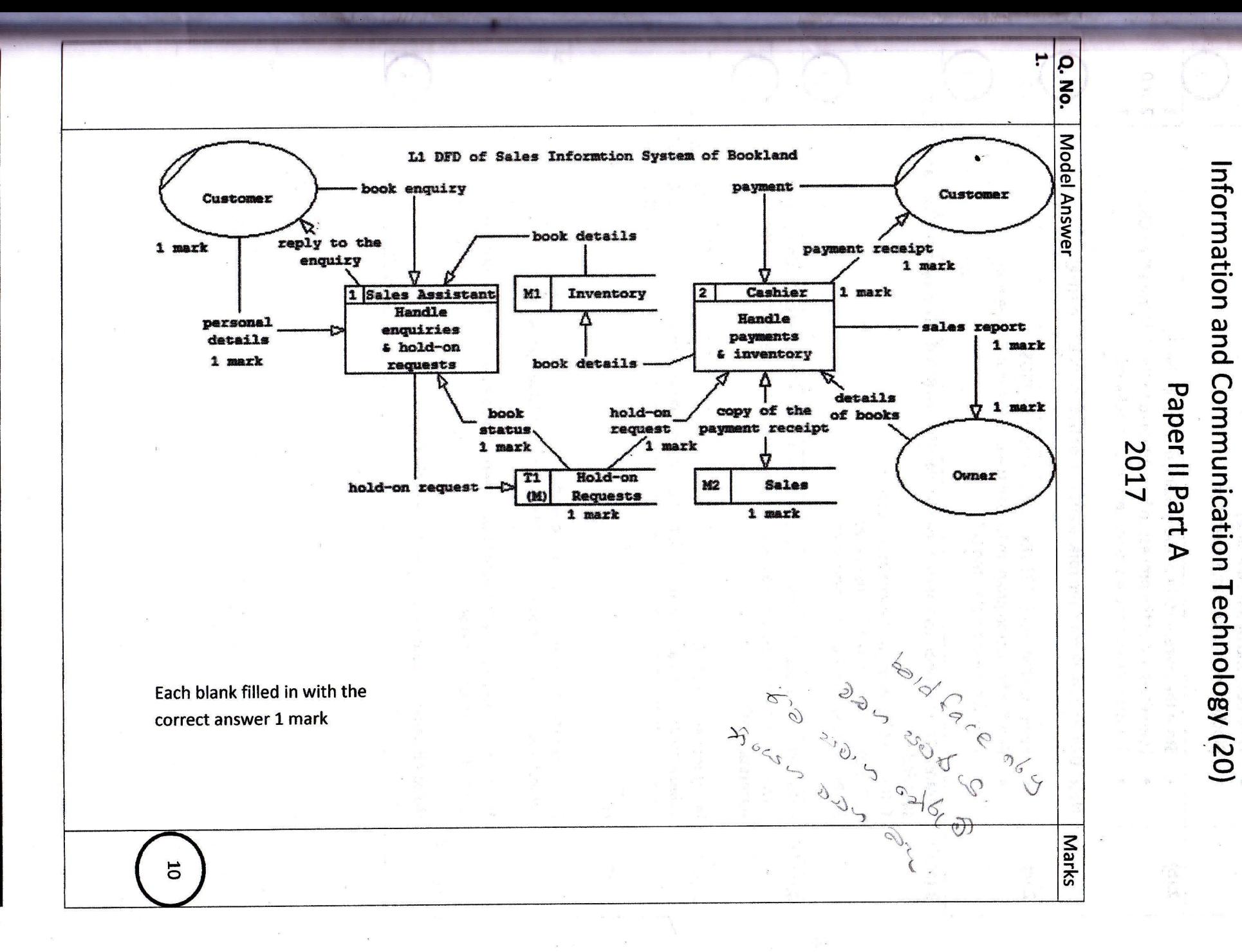

Department of Examinations - Sri lanka

春

 $\vec{a}$ 

S

Information and Communication Technology (Marking Scheme) | G.C.E. (A/L) Examination - 2017 | Amendments to be included.

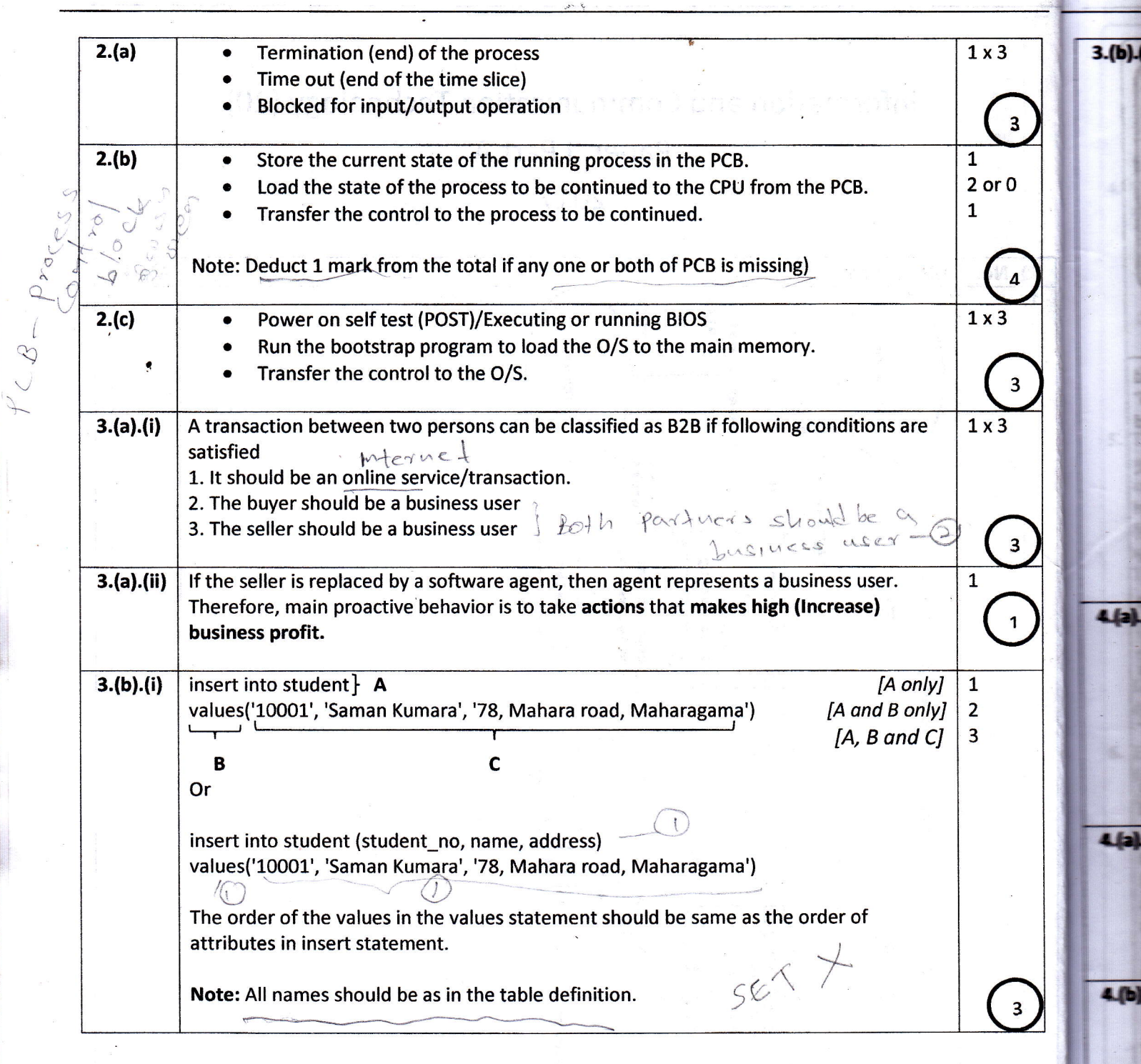

!I

 $\mathcal{L}_\varepsilon$ 

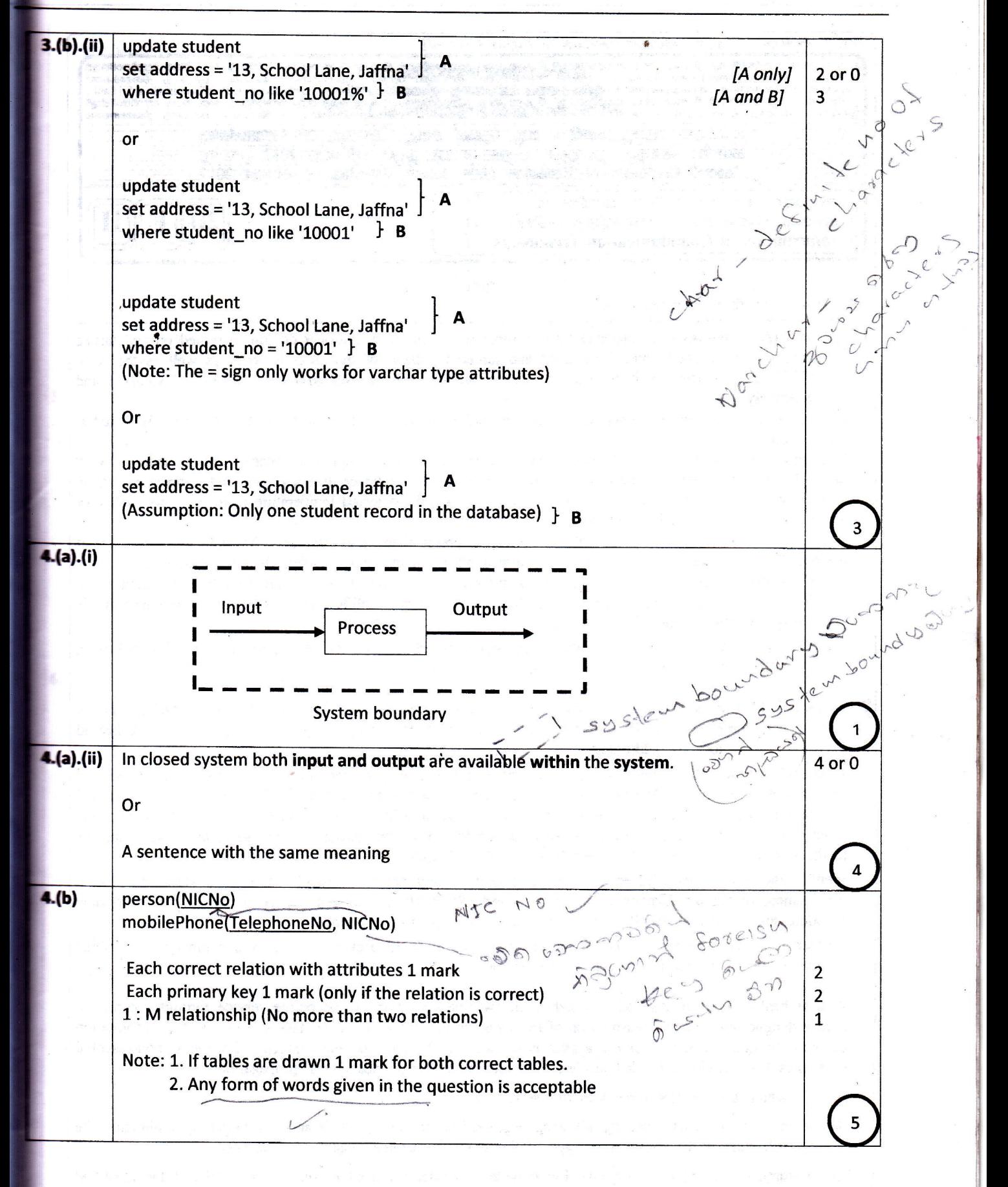

灣

## Information and Communication Technology (20) Paper II Part B 2017

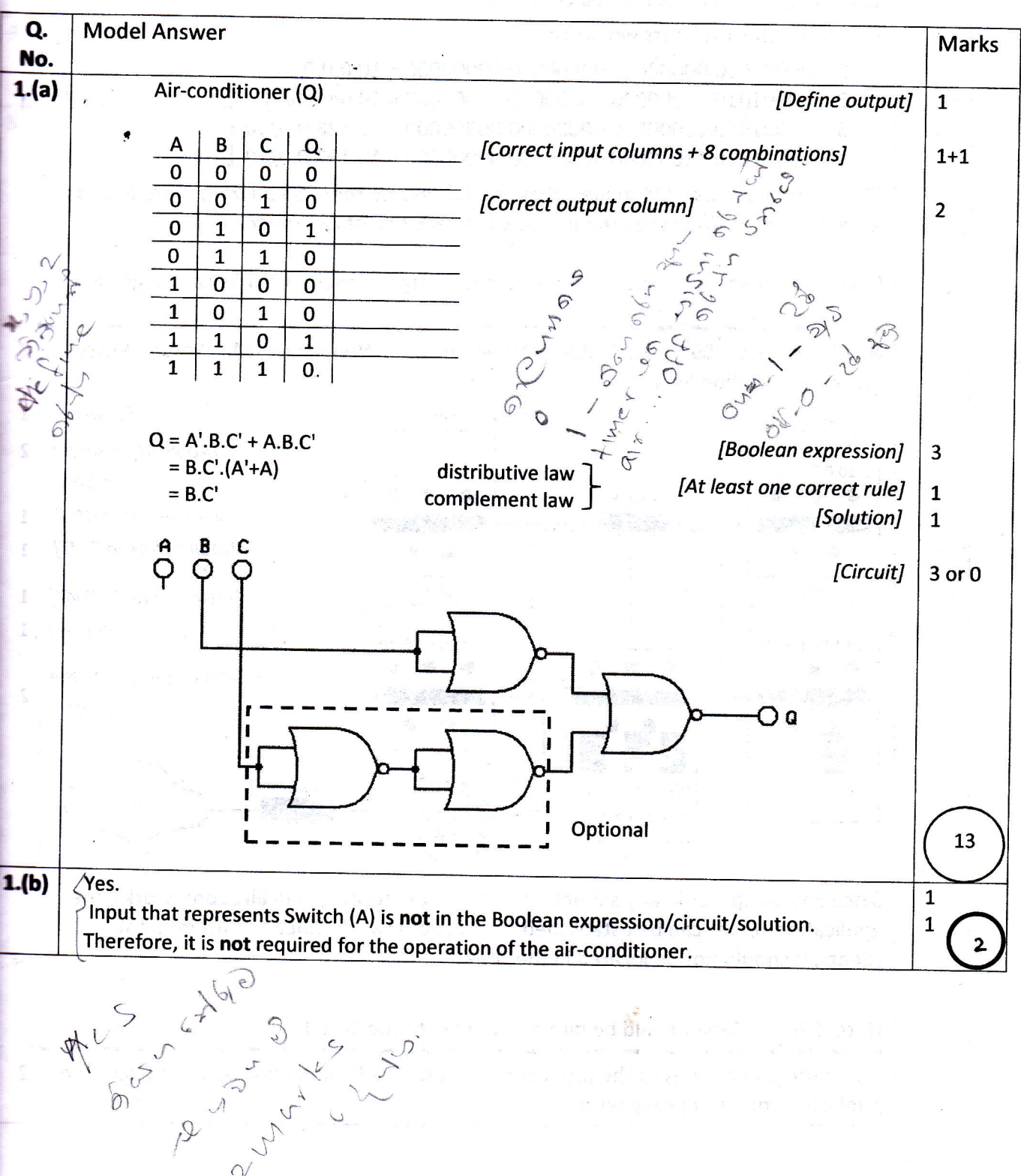

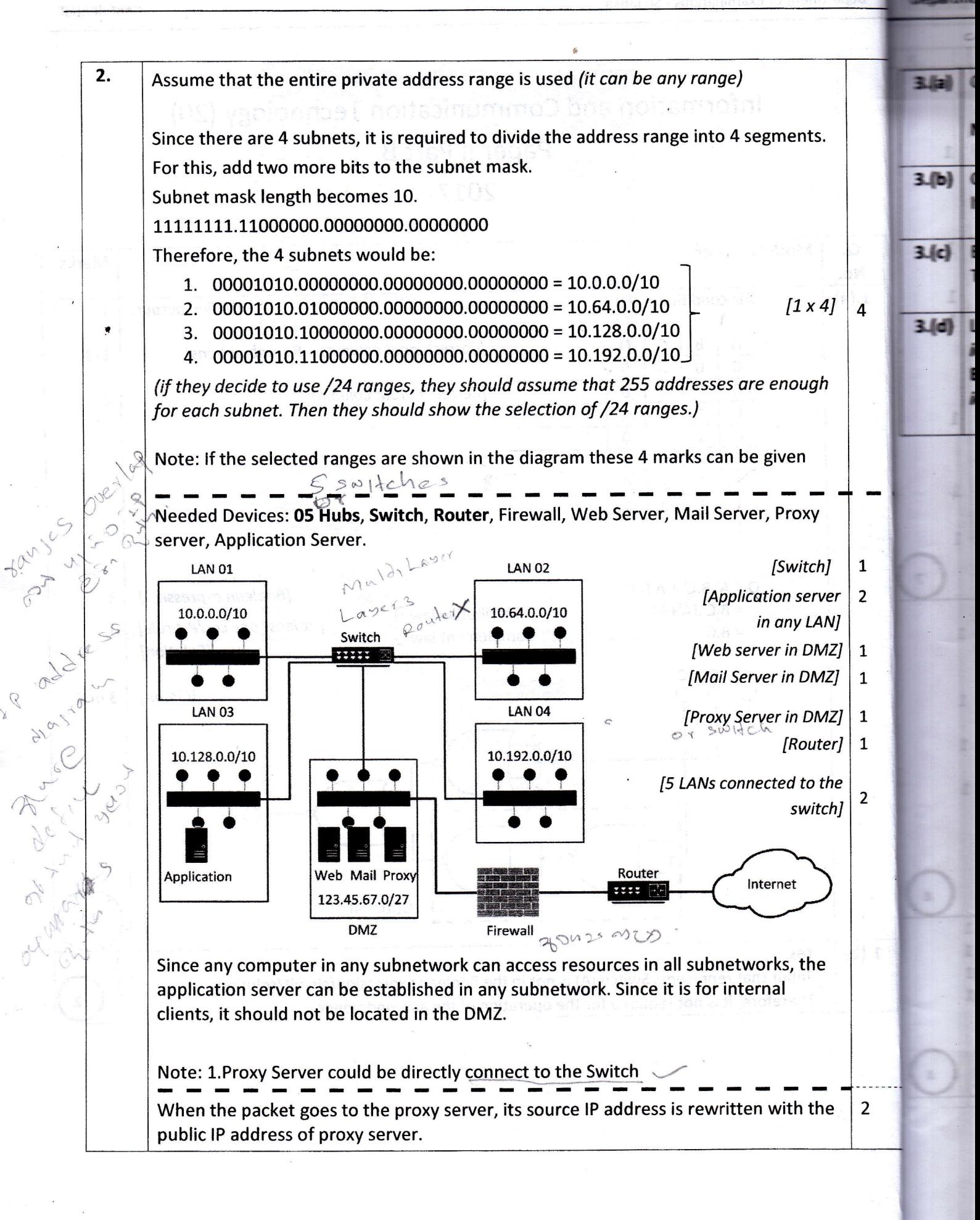

灣

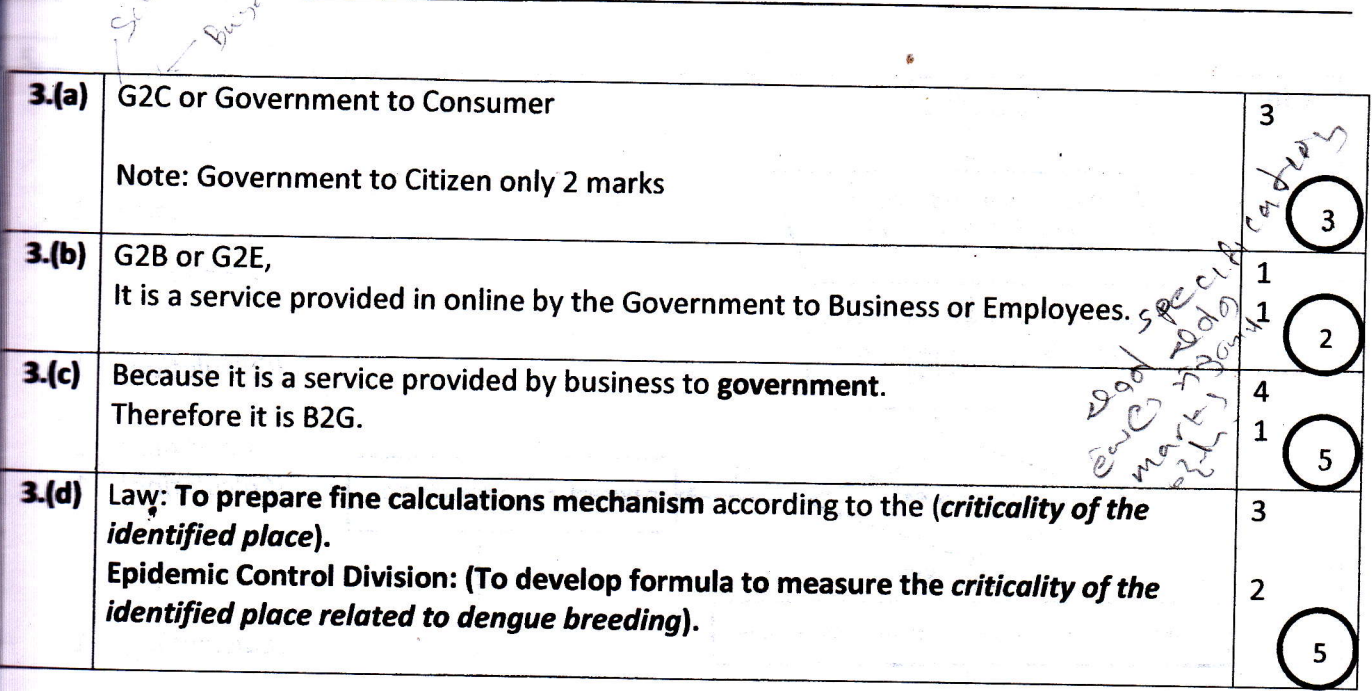

 $\overline{2}$ 

23

 $\ddot{\phantom{1}}$ 

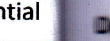

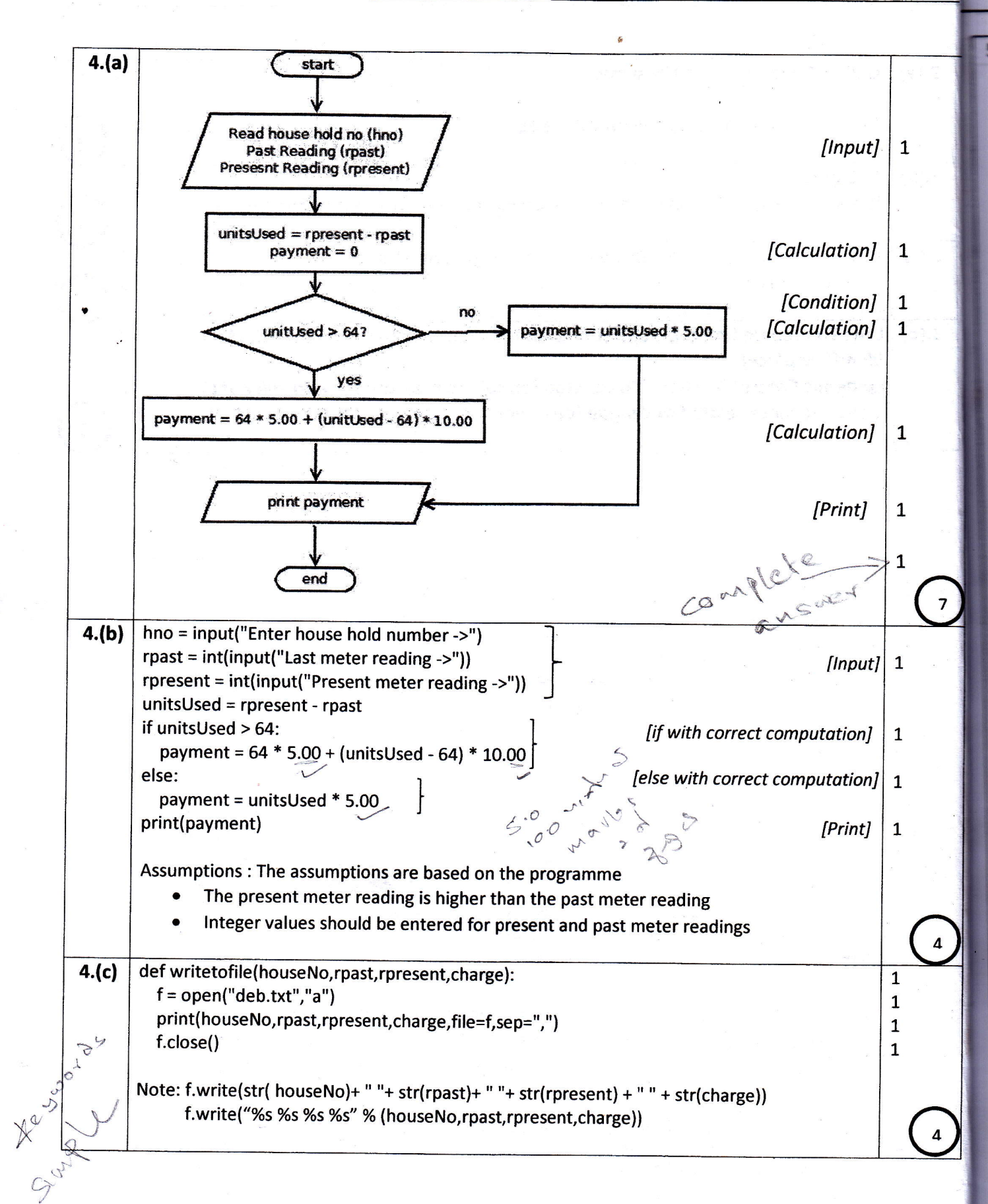

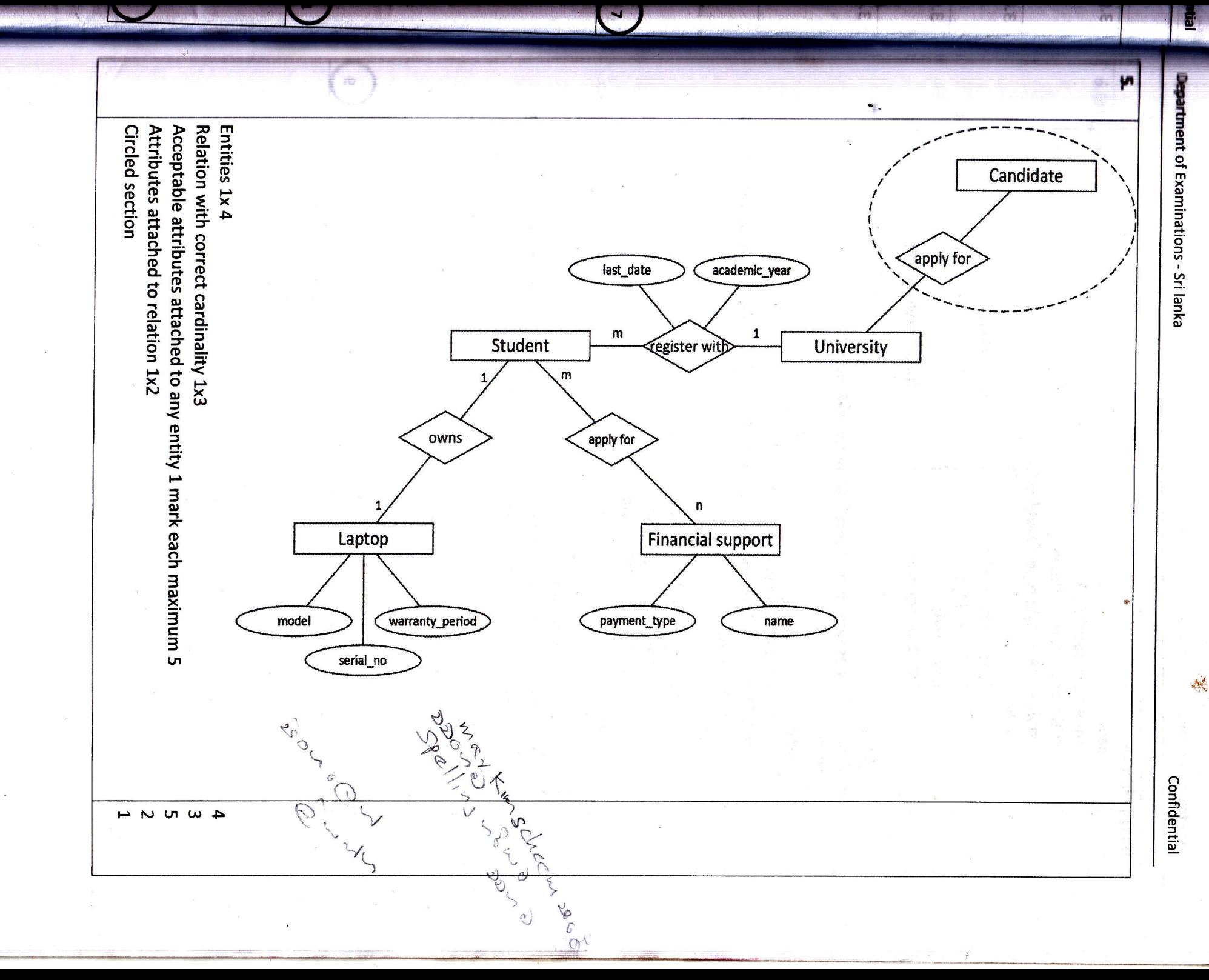

20 - Information and Communication Technology (Marking Scheme) | G.C.E. (A/L) Examination - 2017 | Amendments to be included

S

 $\bullet$ 

Department of Examinations - Sri lanka Confidential Confidential Confidential

¥

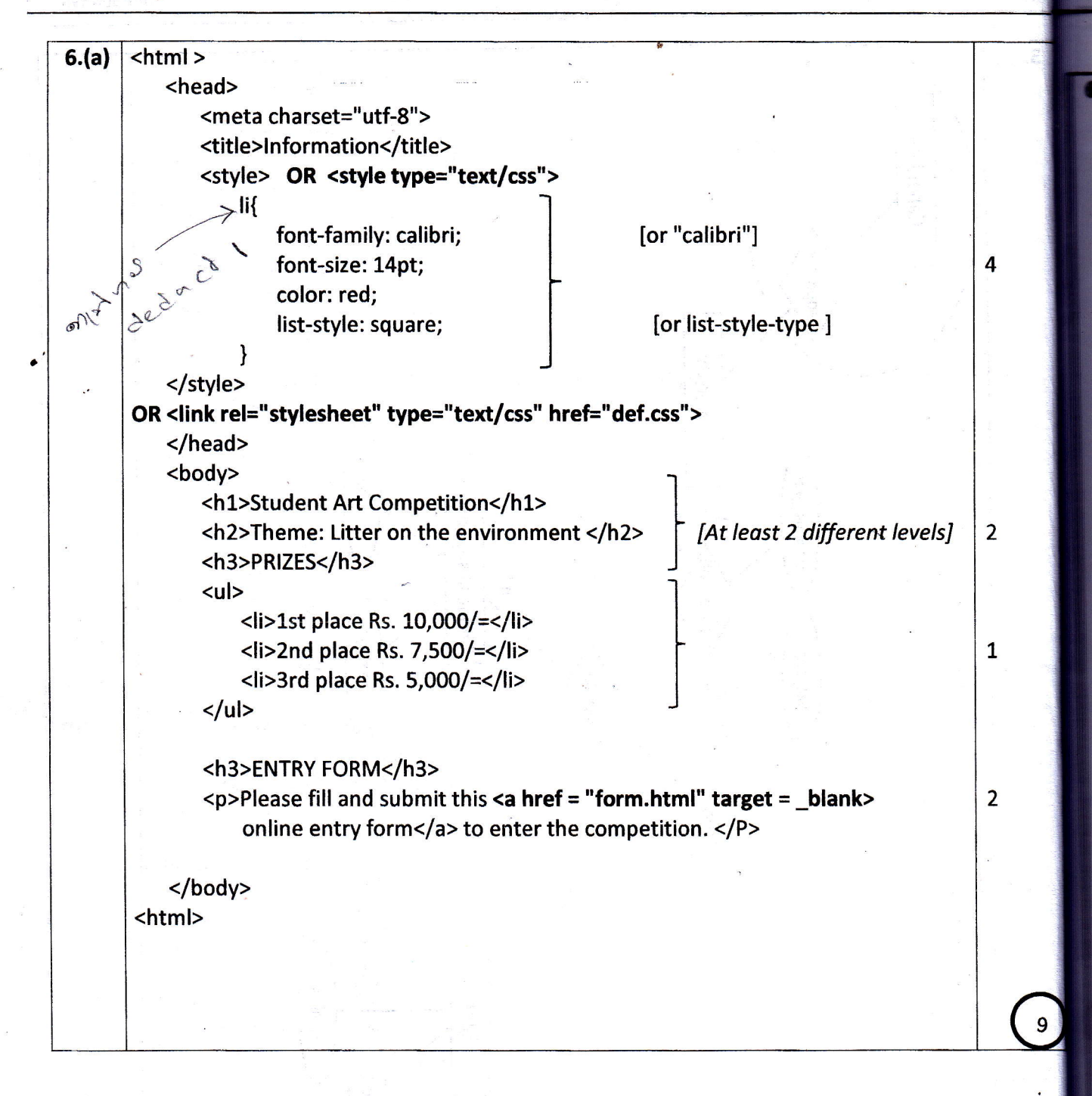

tial

 $\bullet$ 

¥

 $\overline{\phantom{a}}$ 

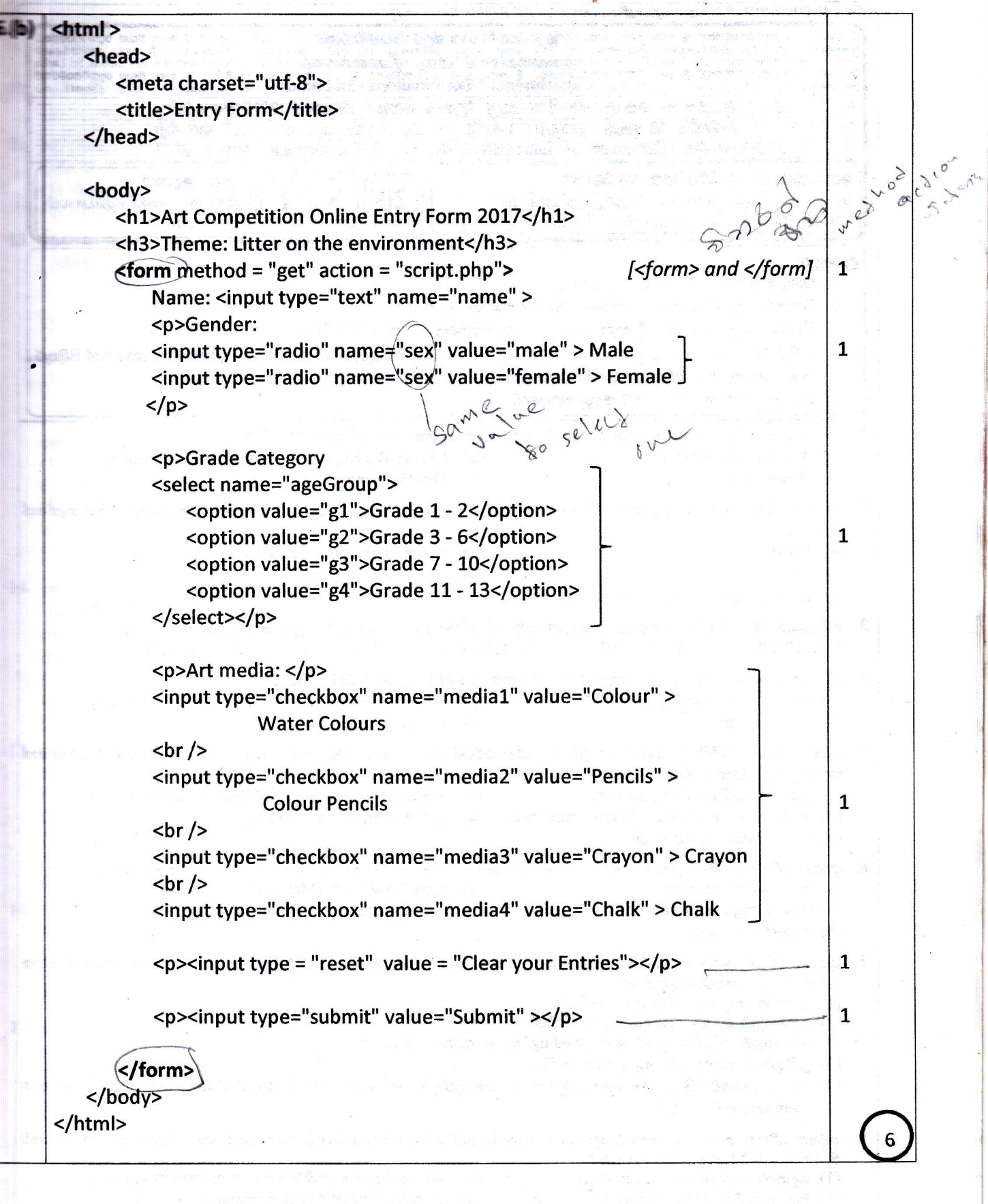

Kosala Rajapakse www.itpanthiya.com

 $\ddot{\phantom{1}}$